Notice : Eskom Load Shedding Far South Networks recommend UPS connectivity for Com.X platforms

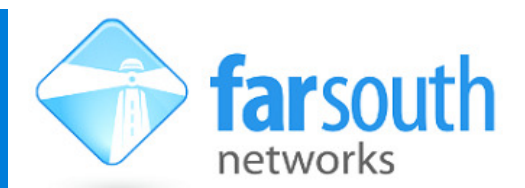

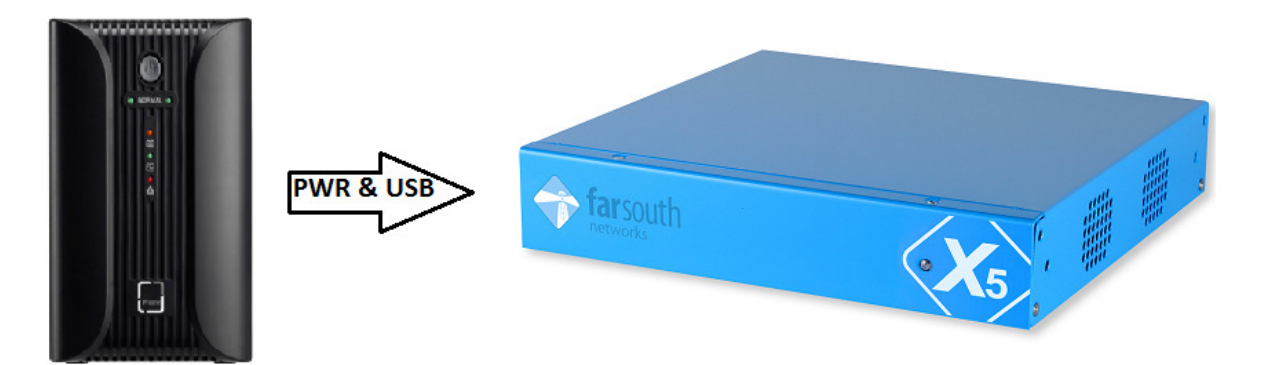

All computer systems which run under the jurisdiction of an operating system, be these Windows or Linux, are vulnerable to irregular shutdowns caused by the sudden removal of power or a system reset.

An unscheduled shutdown of a computer system does not allow the operating system to complete its housekeeping of open files or unsaved data. Often the result may be a corruption of the file system. On restart, the operating system will attempt a recovery of the file system; however, depending on the severity of the corruption, it may not recover.

The result may be a system which does not complete start-up or may operate sub-optimally.

 Given the present power crisis in South Africa, Far South Networks STRONGLY encourages the use of a suitable UPS on all Com.X PBX and Gateway systems, in order to avoid file system corruption. Com.X systems where SD cards are used as the main non-volatile storage mechanism are most vulnerable to this condition, due to the nature of the SD card media itself.

Com.X products integrate support for integration with a UPS service that supports standard USBconnected UPS products. When enabled the service will perform the following tasks:

- Monitor and maintain system log entries when mains power goes down or is restored
- Cleanly shut down the Com.X operating system when battery level is low
- Power off the UPS at the end of shut down

In addition, the UPS will automatically switch on again (after some short delay) when power is restored. If available, it is recommended to connect applicable ADSL routers and related network switches to the same UPS as the Com.X.

The following UPS devices are confirmed to work with the comma-ups service. Other devices may also function correctly:

- Proline UPSA range (850VA, 1200VA, 2200VA models)
- Proline UPSB range (1000, 600 models)

More information on how to configure your Com.X device to alert and shutdown cleanly when on UPS power can be found in the Com.X Administrators Guide, Rev 3.0.5, section 3.14, relating to your specific Com.X device.